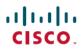

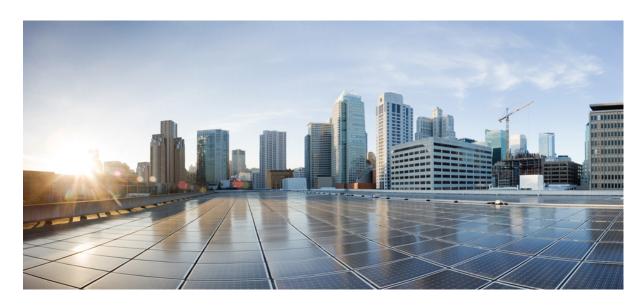

Cisco MDS 9000 Series Fibre Channel Zone Driver - OpenStack Configuration Guide, Release 9.x

Cisco Fibre Channel Zone Driver 2

## Revised: December 6, 2024

## **Cisco Fibre Channel Zone Driver**

Cisco Fibre Channel (FC) zone driver performs zoning operations through Secure Shell (SSH).

## **System Requirement:**

- Cisco MDS 9000 Series Switches
- Cisco MDS NX-OS Release 7.3(0)D1(1) or later

You can configure the Cisco FC zone driver and lookup service by specifying the following parameters:

Table 1: Configuration Options for zoning\_manager

| Configuration Option = Default Value                                                                     | Description                                                                       |
|----------------------------------------------------------------------------------------------------|-----------------------------------------------------------------------------------|
| [fc-zone-manager]                                                                                        |                                                                                   |
| cisco_sb_connector=<br>cinderzonemanagerdrivers.cisco.cisco_fc_zone_client_cli.CiscoFCZoneClientCLI      | (StrOpt) The Southbound connector for zoning operation.                           |
| fc_san_lookup_service= cinderzonemanagendrivers.cisco.cisco_fc_san_lookup_serviceCiscoFCSanLookupService | (StrOpt) The FC San Lookup service.                                               |
| zone_driver= cinder.zonemanager.drivers.cisco.cisco_fc_zone_driver.CiscoFCZoneDriver                     | (StrOpt) The FC zone driver that is responsible for zone management.              |
| fc_fabric_names= CISCO_FABRIC_EXAMPLE                                                                    | (StrOpt) The Cisco fabric name that you define in a fabric group for each fabric. |

Cisco recommends that you configure the storage area network (SAN) fabric parameters as fabric groups, shown in the following example:

Table 2: Configuration Options for zoning\_fabric

| Configuration Option = Default Value | Description                                  |  |
|--------------------------------------|----------------------------------------------|--|
| [CISCO_FABRIC_EXAMPLE]               |                                              |  |
| cisco_fc_fabric_address=             | (StrOpt) Management IP of the fabric         |  |
| cisco_fc_fabric_user=                | (StrOpt) Username for login                  |  |
| cisco_fc_fabric_password=            | (StrOpt) Password for the user               |  |
| cisco_fc_fabric_port=                | (IntOpt) Connecting port                     |  |
| cisco_zoning_policy=                 | (StrOpt) Overridden zoning policy            |  |
| cisco_zone_activate=                 | (BoolOpt) Overridden zoning activation state |  |
| cisco_zone_name_prefix=              | (StrOpt) Overridden zone name prefix         |  |

| Configuration Option = Default Value | Description                      |
|--------------------------------------|----------------------------------|
| cisco_zoning_vsan=                   | (StrOpt) VSAN for OpenStack zone |

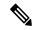

Note

The Cisco Fibre Channel Zone Driver supports basic and enhanced zoning modes. The zoning VSAN must exist with an active zone set name which is same as the fc\_fabric\_names parameter.

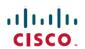

Americas Headquarters Cisco Systems, Inc. San Jose, CA 95134-1706 USA **Asia Pacific Headquarters** CiscoSystems(USA)Pte.Ltd. Singapore **Europe Headquarters** CiscoSystemsInternationalBV Amsterdam,TheNetherlands